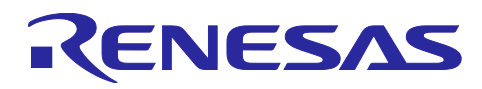

# **Software Driver**

## OS Abstraction Middleware

## **Introduction**

This Application Note describes the operation of the Renesas OS Abstraction middleware for Renesas microcontrollers. This document does assume that the reader has some knowledge of  $e^2$  studio and CS+.

## **Target Device**

Renesas Microcontrollers

## **Driver Dependencies**

For OS abstraction with an embedded OS, the middleware requires the underlying OS to be within the project.

For OS abstraction without an embedded OS, the middleware requires the OSTM driver to be within the project.

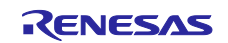

## **List of Abbreviations and Acronyms**

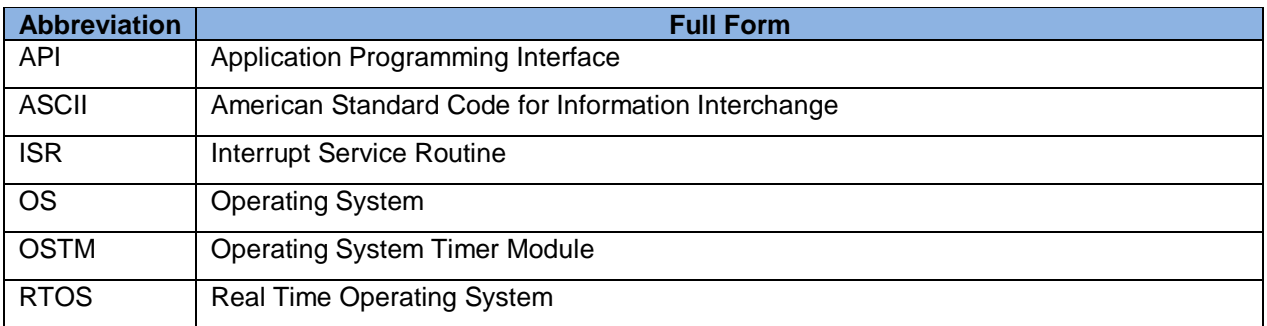

**Table 1-1** List of Abbreviations and Acronyms

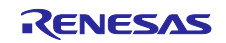

## **Software Driver**

## **Contents**

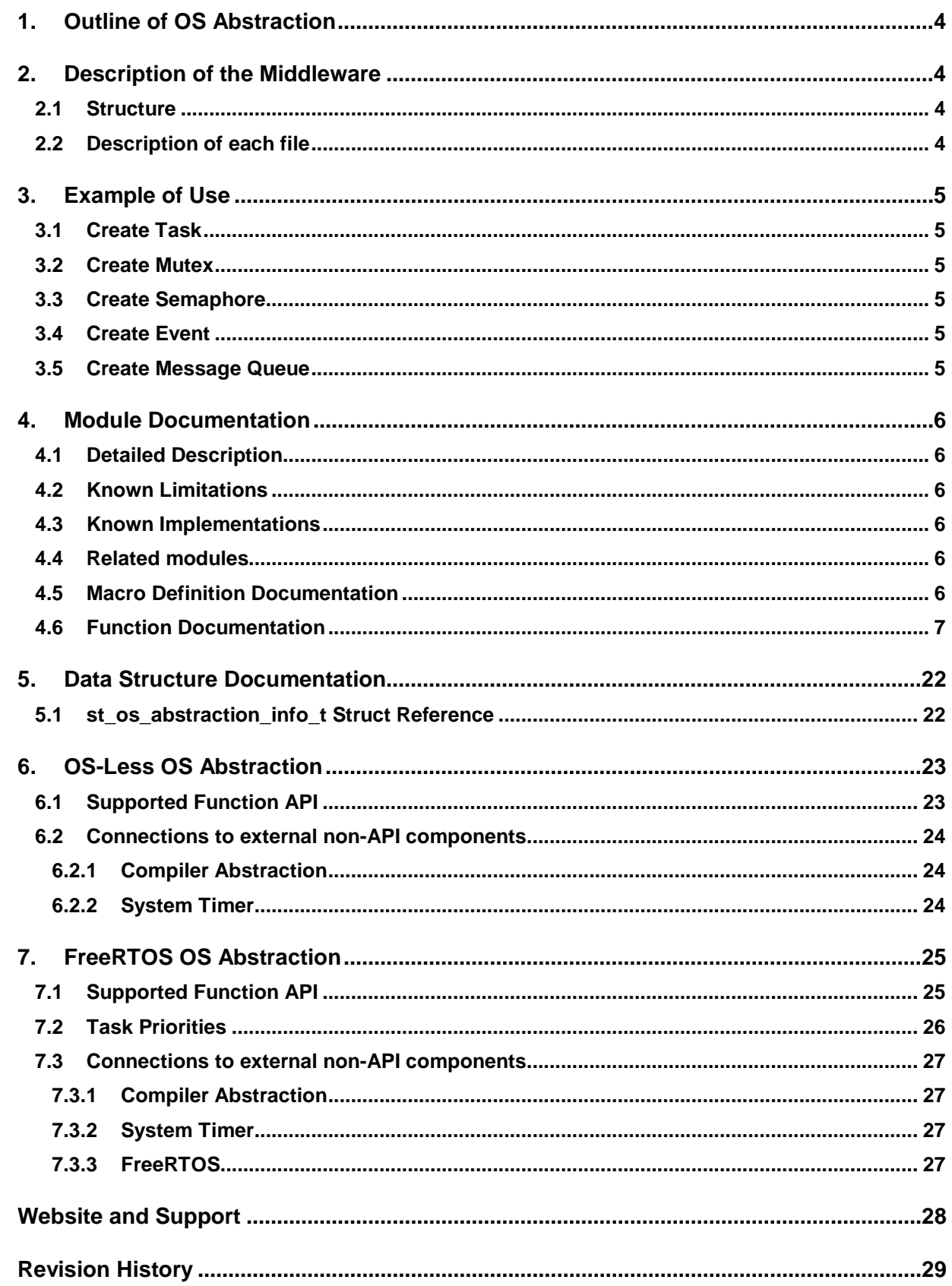

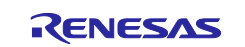

## <span id="page-3-0"></span>**1. Outline of OS Abstraction**

The OS Abstraction middleware provides the user with a standardized API to operating system features for process and task control.

By using a common, consistent API for OS access, the effort involved with porting application code to different operating systems is greatly simplified. Furthermore, with OS-less OS abstraction, a common approach is provided for non-OS environments as well.

## <span id="page-3-1"></span>**2. Description of the Middleware**

The key features to configure:

- Tasks not used in the OS Less variant of this API
- Mutexes
- Semaphores
- Memory Allocation
- Events
- Message Queues

## <span id="page-3-2"></span>**2.1 Structure**

An example of the OS abstraction file structure can be seen in the image below.

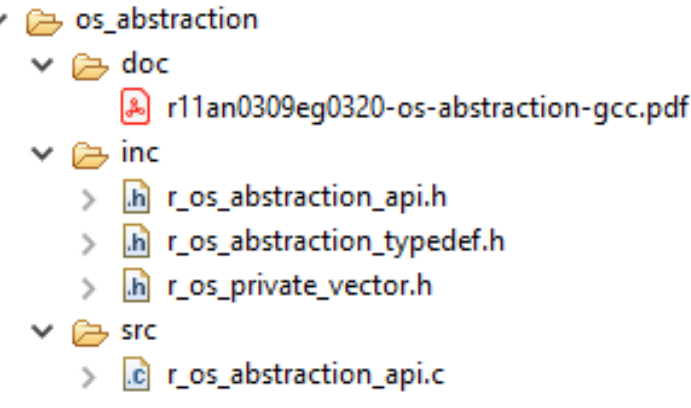

## <span id="page-3-3"></span>**2.2 Description of each file**

Each file's description can be seen in the following table.

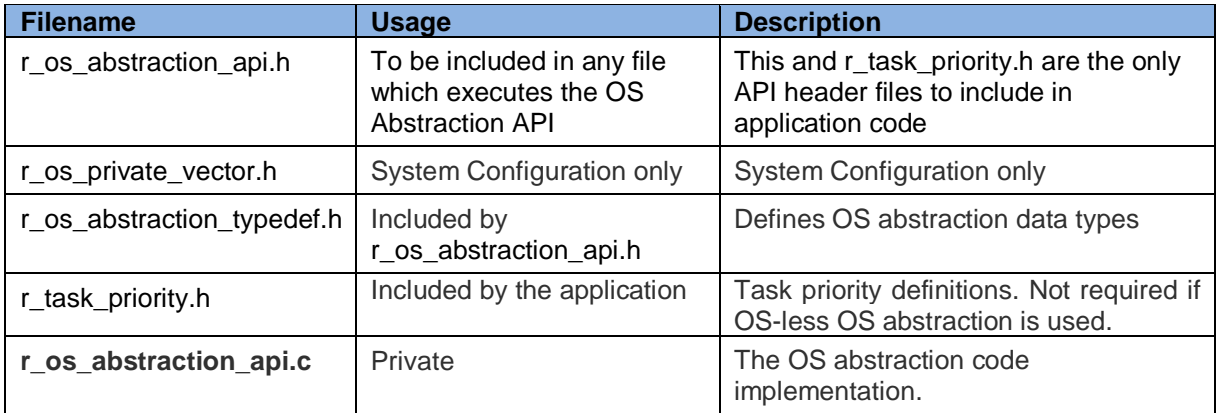

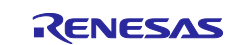

## <span id="page-4-0"></span>**3. Example of Use**

This section describes a simple example of creating a task, mutex, semaphore, event and message queue.

## <span id="page-4-1"></span>**3.1 Create Task**

```
os_task_t * p_os_task;
```

```
p_os_task = R_OS_TaskCreate("My Task", my_task_function, NULL, 
   R_OS_ABSTRACTION_SMALL_STACK_SIZE, 6);
```

```
if (NULL == p os task)
{
   printf("Task Creation Error");
}
```
## <span id="page-4-2"></span>**3.2 Create Mutex**

```
void *p_mutex = R_OS_MutexCreate();
```
## <span id="page-4-3"></span>**3.3 Create Semaphore**

```
uint32_t my_semaphore = 0;
uint32 t count = 10u;
bool_t success;
success = R_OS_SemaphoreCreate((p_semaphore_t) &my_semaphore, count);
if (!success)
{
   printf("Semaphore Creation Error");
}
```
## <span id="page-4-4"></span>**3.4 Create Event**

```
p_event_t my_event = NULL;
bool_t success;
success = R_OS_EventCreate(&my_event);
if (!success)
\{printf("Event Creation Error");
}
```
## <span id="page-4-5"></span>**3.5 Create Message Queue**

```
uint32_t queue_size = 10u;
bool_t success;
p_os_msg_queue_handle_t my_message_queue_handle;
success = R_OS_MessageQueueCreate(&my_message_queue_handle, queue_size);
if (!success)
{
   printf("Message Queue Creation Error");
}
```
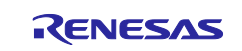

## <span id="page-5-0"></span>**4. Module Documentation**

## <span id="page-5-1"></span>**4.1 Detailed Description**

Provides OS abstraction, use these primitives in the code base NOT direct calls to underlying OS primitives.

Provides type defines for OS abstraction.

To make efficient code re-use the identical API shall be used in both OS and OS Less applications. This file aims to abstract the Operating system (OS) awareness when creating an OS Less driver.

## <span id="page-5-2"></span>**4.2 Known Limitations**

NONE

## <span id="page-5-3"></span>**4.3 Known Implementations**

NONE\_YET

### <span id="page-5-4"></span>**4.4 Related modules**

See also: DS\_BOARD\_SUPPORT, RZA1H\_RSK\_OSTM\_DRIVER, RZA1H\_RSK\_LED

#### <span id="page-5-5"></span>**4.5 Macro Definition Documentation**

#define SRC\_RENESAS\_APPLICATION\_INC\_R\_OS\_ABSTRACTION\_API\_H\_

#define R\_OS\_ABSTRACTION\_VERSION\_MAJOR (1)

#define R\_OS\_ABSTRACTION\_VERSION\_MINOR (0)

#define R\_OS\_ABSTRACTION\_UID (81)

#define R\_OS\_ABSTRACTION\_BUILD\_NUM (0)

Build Number of API.

Generated during customer release.

#define R\_OS\_ABSTRACTION\_EV\_WAIT\_INFINITE (0xFFFFFFFFUL)

Maximum timeout used in wait functions inside the OS abstraction module

#define R\_OS\_ABSTRACTION\_INVALID\_HANDLE (-1)

Invalid handle used in functions inside the OS abstraction module #define R\_OS\_ABSTRACTION\_TINY\_STACK\_SIZE (0)

Stack sizes, these indexes are mapped to actual sizes inside the OS abstraction module

#define R\_OS\_ABSTRACTION\_SMALL\_STACK\_SIZE (1)

#define R\_OS\_ABSTRACTION\_DEFAULT\_STACK\_SIZE (2)

#define R\_OS\_ABSTRACTION\_LARGE\_STACK\_SIZE (3)

#define R\_OS\_ABSTRACTION\_HUGE\_STACK\_SIZE (4)

#define R\_OS\_ABSTRACTION\_MAX\_TASK\_NAME\_SIZE (24)

#define R\_OSFREE\_MAX\_MUTEXES (32)

Max number of simultaneous mutexes available. Adjust to suit application

#define R\_OSFREE\_MAX\_EVENTS (32) Max number of simultaneous events available. Adjust to suit application

#define R\_OS\_ABSTRACTION\_OSTM\_RESOURCE ("\\\\.\\ostm\_reserved")

#define R\_OS\_MS\_TO\_SYSTICKS(n) (n)

#define R\_OS\_SYSTICKS\_TO\_MS(n) (n)

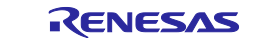

## <span id="page-6-0"></span>**4.6 Function Documentation**

bool\_t R\_OS\_AbstractionLayerInit (void )

Function to configure critical resources for the connected OS or scheduler.

Return values:

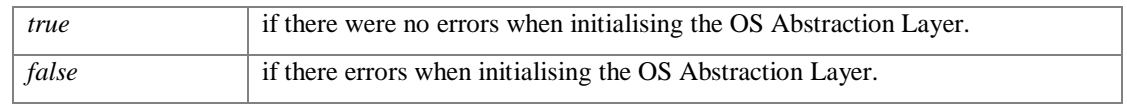

#### bool\_t R\_OS\_AbstractionLayerShutdown (void )

Function to release critical resources for the connected OS or scheduler.

Return values:

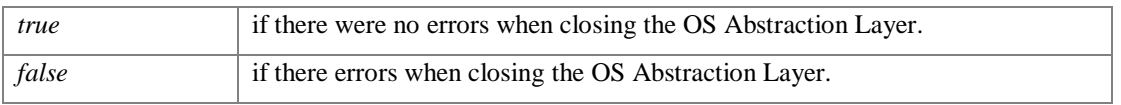

void R\_OS\_AssertCalled (volatile const char \* *p\_file*, volatile uint32\_t *line*)

Generic error handler, enters forever loop but allows debugger to step out..

Parameters:

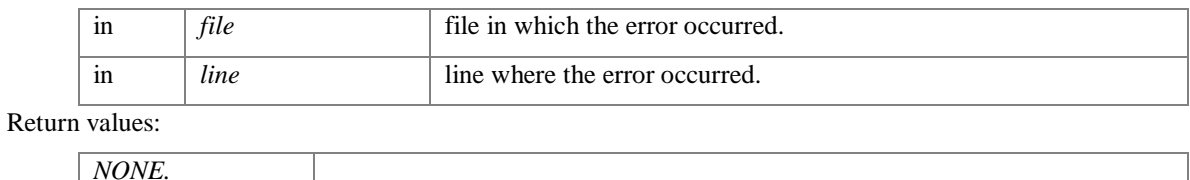

void R\_OS\_EnterCritical (void )

Enter critical area of code - prevent context switches. OS Abstraction R\_OS\_EnterCritical Function

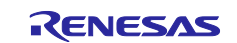

bool\_t R\_OS\_EventCreate (pp\_event\_t *pp\_event*)

Create an event object for inter-task communication.

#### Parameters:

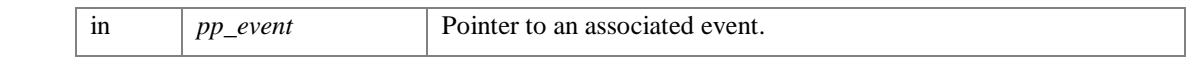

Returns:

The function returns TRUE if the event object was successfully created. Otherwise, FALSE is returned

#### void R\_OS\_EventDelete (pp\_event\_t *pp\_event*)

Delete an event, freeing any associated resources.

#### Parameters:

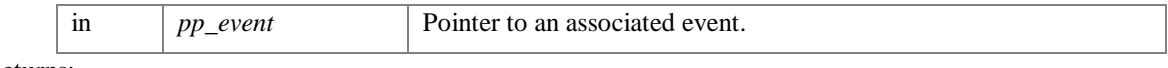

Returns:

none

#### e\_event\_state\_t R\_OS\_EventGet (pp\_event\_t *pp\_event*)

Returns the state on the associated event.

Parameters:

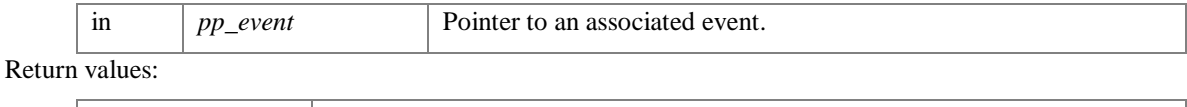

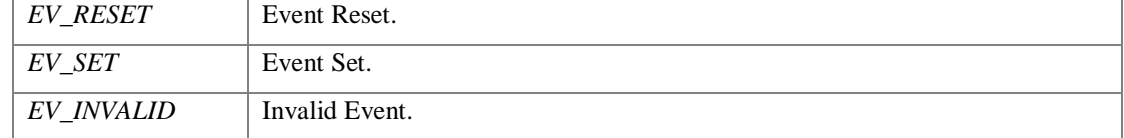

#### void R\_OS\_EventReset (pp\_event\_t *pp\_event*)

Clears the state on the associated event. Setting event to EV\_RESET.

Parameters:

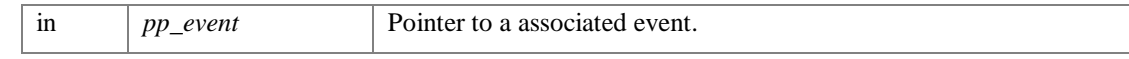

Returns:

none.

void R\_OS\_EventSet (pp\_event\_t *pp\_event*)

Sets the state on the associated event outside of an interrupt service routine. Setting event to EV\_SET.

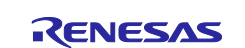

Parameters:

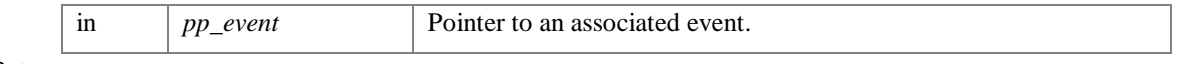

Returns:

none.

#### bool\_t R\_OS\_EventSetFromIsr (pp\_event\_t *pp\_event*)

Sets the state on the associated event from inside an interrupt service routine. Setting event to EV\_SET

#### Warning:

Function shall only be called from within an ISR routine

#### Parameters:

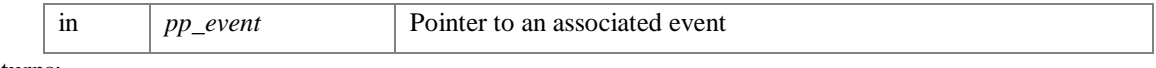

Returns:

The function returns TRUE if the event object was successfully set. Otherwise, FALSE is returned

bool\_t R\_OS\_EventWait (pp\_event\_t *pp\_event*, systime\_t *timeout*)

Blocks operation until one of the following occurs

A timeout occurs.

The associated event has been set.

#### Parameters:

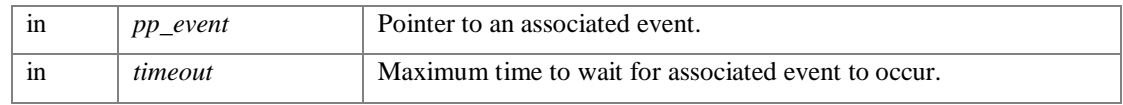

#### Returns:

The function returns TRUE if the event object was set, Otherwise, FALSE is returned

#### void R\_OS\_Free (void \*\* *pp\_memory\_to\_free*)

Function to free allocated memory.

Parameters:

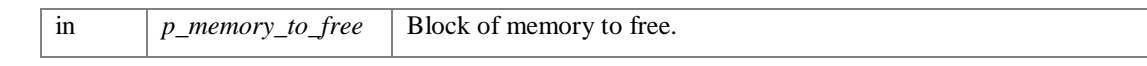

Returns:

None.

#### uint32\_t R\_OS\_GetTickCount (void )

Gets ticks currently counted for task which calls it.

#### Warning:

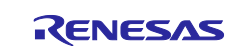

Function can only be called when the scheduler is running Returns:

The function returns the number of ticks counted.

int32\_t R\_OS\_GetVersion (st\_os\_abstraction\_info\_t \* *p\_info*)

Obtains the version information from this module.

Parameters:

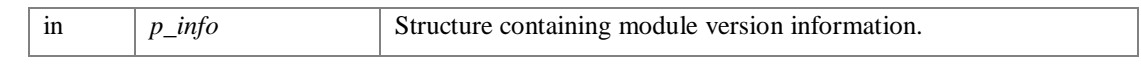

Returns:

The function returns 0

#### void R\_OS\_KernelInit (void )

Function to configure critical resources for the connected OS or scheduler, or configure an OS-Less sample.

Return values:

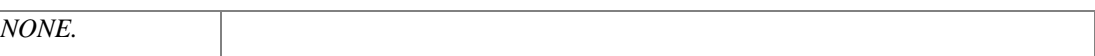

## void R\_OS\_Running (void )

Function used to determine if the connected OS or scheduler has started.

Return values:

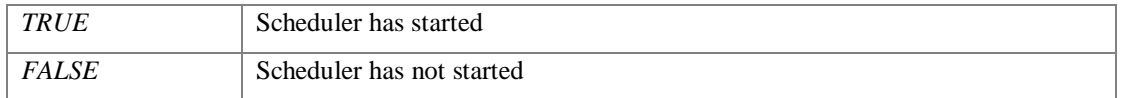

#### void R\_OS\_KernelStart (void )

Function to enable the connected OS or scheduler, or configure an OS-Less sample.

#### Return values:

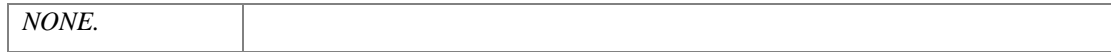

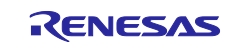

#### void R\_OS\_KernelStop (void )

Function to stop the connected OS or scheduler, or configure an OS-Less sample. Provided for completeness, may never be used. When powering down a system safely this function should be called.

#### Return values:

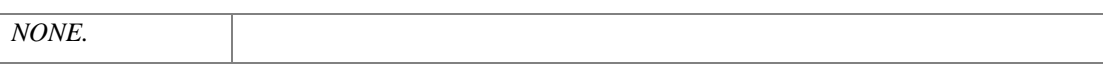

void\* R\_OS\_Malloc (size\_t *size*, e\_memory\_region\_t *region*)

Allocates block of memory the length of "size".

#### Parameters:

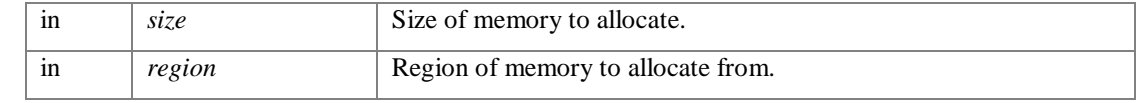

Returns:

Allocated memory

bool\_t R\_OS\_MessageQueueClear (p\_os\_msg\_queue\_handle\_t p\_queue\_handle)

Clear a message queue, resetting it to an empty state.

Parameters:

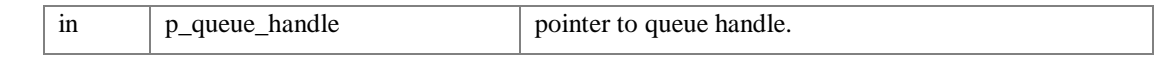

Returns:

The function returns TRUE if the event object was successfully cleared. Otherwise, FALSE is returned

bool\_t R\_OS\_MessageQueueCreate (p\_os\_msg\_queue\_handle\_t \* *pp\_queue\_handle*, uint32\_t *queue\_sz*)

Create a Message Queue of length "queue\_sz".

Parameters:

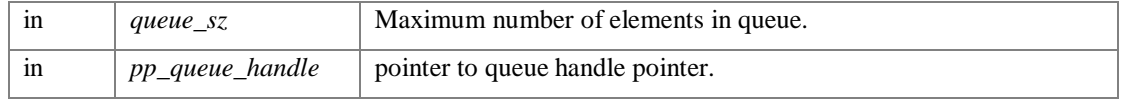

Return values:

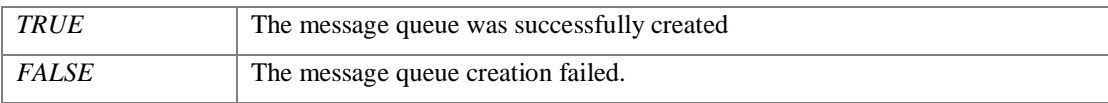

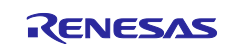

#### bool\_t R\_OS\_MessageQueueDelete (p\_os\_msg\_queue\_handle\_t \* *pp\_queue\_handle*)

Delete a message queue. The message queue pointer argument will be set to NULL.

#### Parameters:

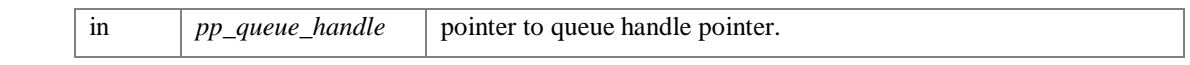

Returns:

The function returns TRUE if the event object was successfully deleted. Otherwise, FALSE is returned

bool\_t R\_OS\_MessageQueueGet (p\_os\_msg\_queue\_handle\_t *p\_queue*, p\_os\_msg\_t \* *pp\_msg*, uint32\_t *timeout*, bool\_t *blocking*)

Retrieve a message from a queue. Can only be called outside of an Interrupt Service Routine.

#### Parameters:

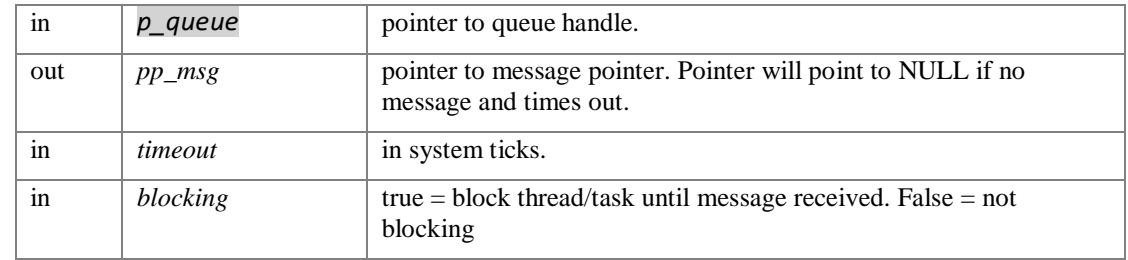

Returns:

The function returns TRUE if the event object was successfully retrieved from the queue. Otherwise, FALSE is returned

bool\_t R\_OS\_MessageQueuePut (p\_os\_msg\_queue\_handle\_t *p\_queue\_handle*, p\_os\_msg\_t *p\_message*)

Put a message onto a queue. Can be called from both inside and outside of an Interrupt Service Routine.

#### Parameters:

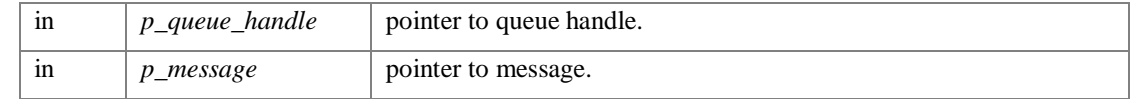

Returns:

The function returns TRUE if the event object was successfully added to the queue. Otherwise, FALSE is returned

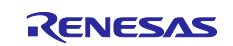

#### void R\_OS\_MutexAcquire (p\_mutex\_t *p\_mutex*)

Acquires possession of a Mutex, will context switch until free, with no timeout.

#### Parameters:

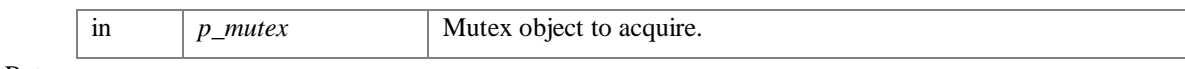

Returns:

None.

#### void\* R\_OS\_MutexCreate (void )

Creates a mutex and returns a pointer to it.

#### Return values:

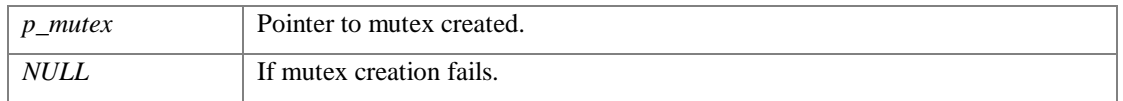

#### void R\_OS\_MutexDelete (pp\_mutex\_t *pp\_mutex*)

#### Deletes a Mutex.

#### Parameters:

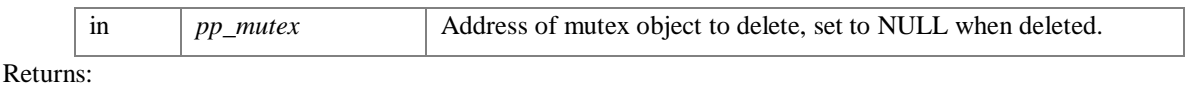

None.

#### void R\_OS\_MutexRelease (p\_mutex\_t *p\_mutex*)

Releases possession of a mutex.

Parameters:

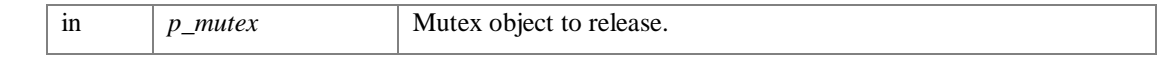

Returns:

None.

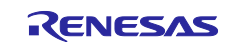

#### bool\_t R\_OS\_MutexWait (pp\_mutex\_t *pp\_mutex*, uint32\_t *time\_out*)

Attempts to claim mutex for 'timeout' length, will fail if not possible. If mutex passed is NULL, this function will create new mutex.

Parameters:

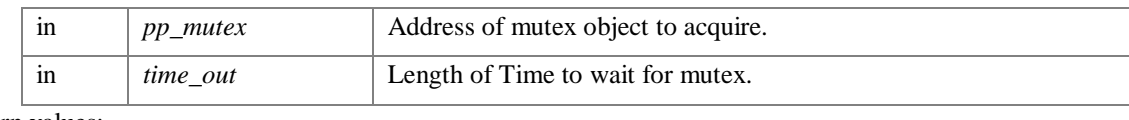

Return values:

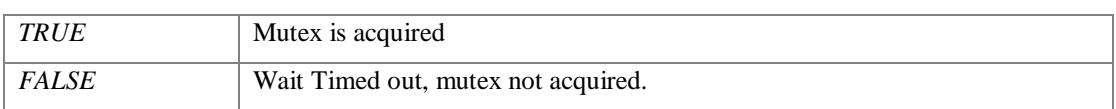

#### bool\_t R\_OS\_SemaphoreCreate (p\_semaphore\_t *p\_semaphore*, uint32\_t *count*)

Create a semaphore.

Parameters:

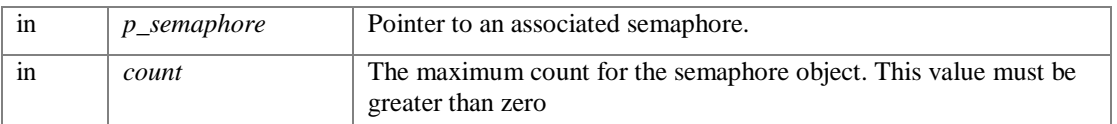

Return values:

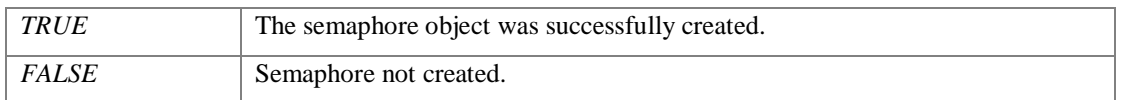

void R\_OS\_SemaphoreDelete (p\_semaphore\_t *p\_semaphore*)

Delete a semaphore, freeing any associated resources.

Parameters:

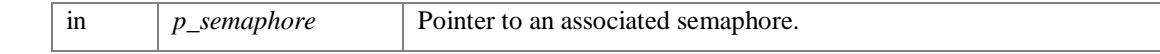

Returns:

None.

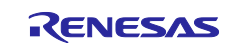

#### void R\_OS\_SemaphoreRelease (p\_semaphore\_t *p\_semaphore*)

Release a semaphore, freeing it to be used by another task.

#### Parameters:

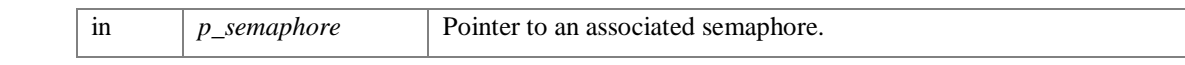

Returns:

None.

bool\_t R\_OS\_SemaphoreWait (p\_semaphore\_t *p\_semaphore*, systime\_t *timeout*)

Blocks operation until one of the following occurs

A timeout occurs.

The associated semaphore has been set.

#### Parameters:

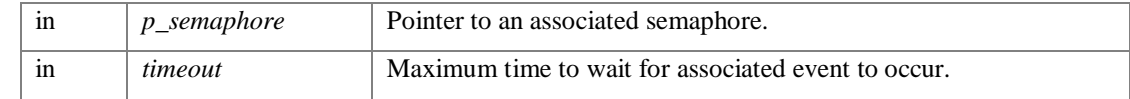

#### Return values:

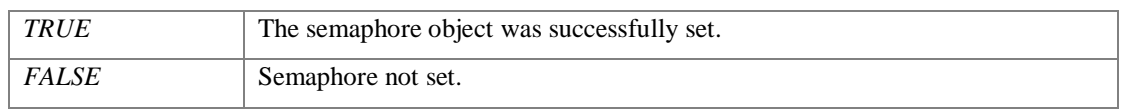

#### int\_t R\_OS\_SysLock (void )

Function to lock a critical section.

#### Warning:

This function must prevent the OS or scheduler from swapping context. This is often implemented by preventing system interrupts form occurring, and so pending any OS timer interruptions. Timing is critical, code protected by this function must be able to complete in the minimum time possible and never block. Return values:

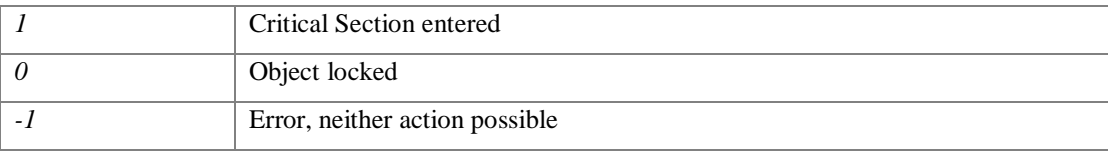

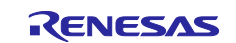

#### void R\_OS\_SysReleaseAccess (void )

Function to release system mutex.

The OS Abstraction layer contains a system mutex. This function allows a user to release the mutex from system critical usage.

Returns:

None.

void R\_OS\_SysUnlock (void )

Function to unlock a critical section.

#### Warning:

This function releases the OS or scheduler to normal operation. Timing is critical, code proceeding this function must be able to complete in the minimum time possible and never block.

Returns:

None.

void R\_OS\_SysWaitAccess (void )

Function to acquire system mutex.

The OS Abstraction layer contains a system mutex. This function allows a user to obtain the mutex for system critical usage.

Returns:

None.

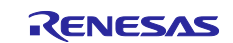

os\_task\_t\* R\_OS\_TaskCreate (const char\_t \* *p\_name*, os\_task\_code\_t *task\_code*, void \* *p\_params*, size\_t *stack\_size*, int\_t *priority*)

Function to create a new task.

Parameters:

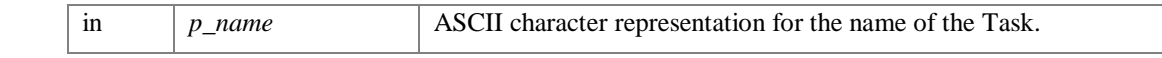

Warning:

name string may be subject to length limitations. There is a security risk if the name is not bounded effectively in the implementation.

#### Parameters:

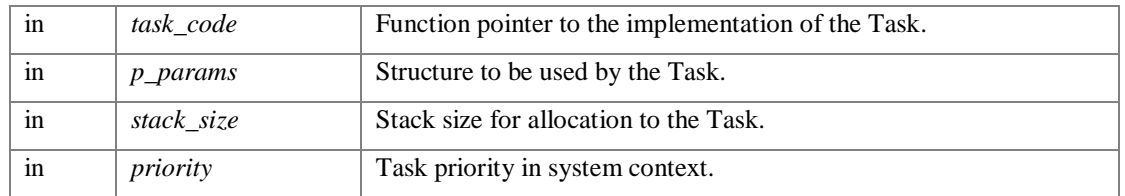

Return values:

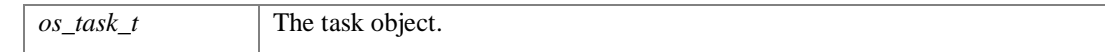

#### void R\_OS\_TaskDelete (os\_task\_t \*\* *p\_task*)

Function to delete a task.

Warning:

The target OS is responsible for verifying the Task is valid to delete.

Parameters:

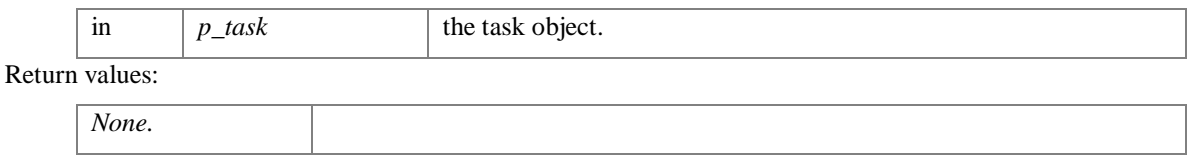

#### os\_task\_t\* R\_OS\_TaskGetCurrentHandle (void )

Gets current task.

Warning:

Function shall only be called when the scheduler is running

Parameters:

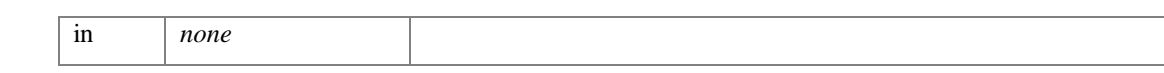

Returns:

The function returns the current running task

const char\* R\_OS\_TaskGetCurrentName (void )

Gets text name of current task.

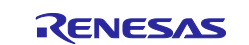

#### Warning:

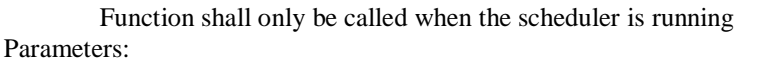

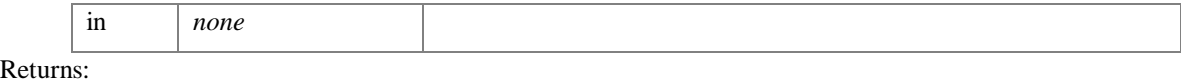

The function returns a pointer to the text name of the current task

int32\_t R\_OS\_TaskGetPriority (uint32\_t *task\_id*)

Gets current task priority.

#### Warning:

Function shall only be called when the scheduler is running

#### Parameters:

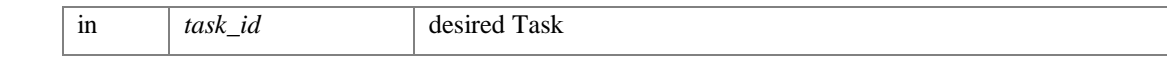

Returns:

The function returns the task priority of the specified uiTaskID -1 if the uiTaskID can not be found

const char\* R\_OS\_TaskGetState (const char \* *p\_task*)

Gets status information on selected task in human readable form.

#### Warning:

Function shall only be called when the scheduler is running

Parameters:

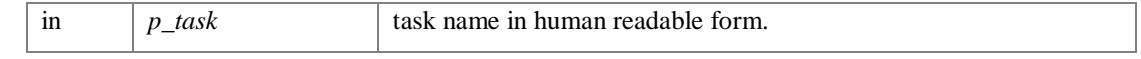

Returns:

The function returns a character string that can be displayed on a console.

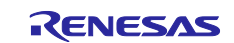

#### bool\_t R\_OS\_TaskResume (os\_task\_t \* *p\_task*)

Function to cause a task to suspend and pass control back to the OS / scheduler.

#### Parameters:

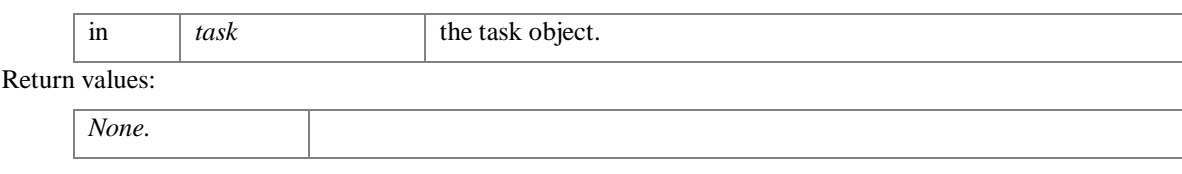

bool\_t R\_OS\_TaskSetPriority (uint32\_t *task\_id*, uint32\_t *priority*)

Sets current task priority.

#### Warning:

Function shall only be called when the scheduler is running

Parameters:

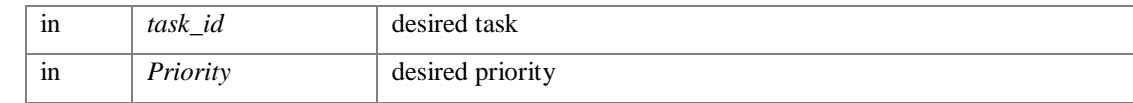

Returns:

true if priority is set false if priority can not be set

```
uint32_t R_OS_TasksGetNumber (void )
```
Function to obtain total number of active tasks defined in the system, only attempted if the operating system is running.

Return values:

Number of tasks

#### void R\_OS\_TaskSleep (uint32\_t *sleep\_ms*)

Function to cause a task to suspend and pass control back to the OS / scheduler for a requested period.

Warning:

The time stated is a minimum, higher priority tasks may prevent this Task form being restored immediately. Parameters:

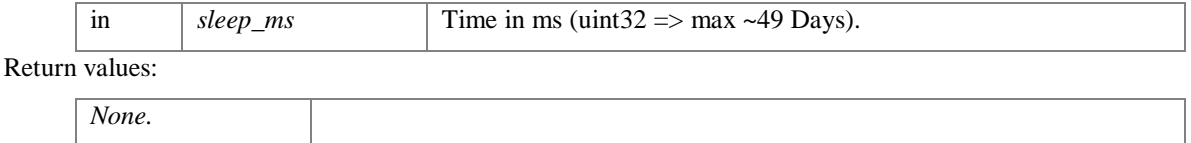

void R\_OS\_TasksResumeAll (void )

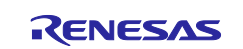

*None.*

Resume all tasks, only attempted if the operating system is running.

#### Parameters:

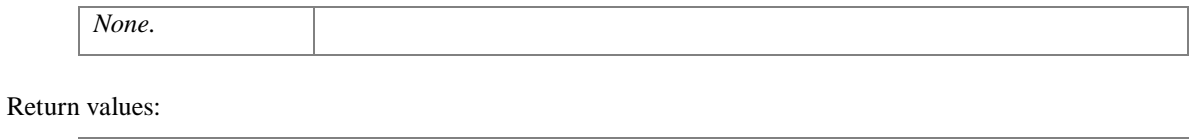

#### void R\_OS\_TasksSuspendAll (void )

Suspend all tasks, only attempted if the operating system is running.

#### Parameters:

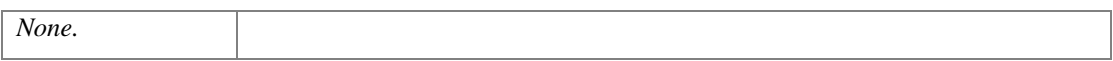

Return values:

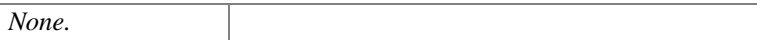

#### bool\_t R\_OS\_TaskSuspend (os\_task\_t \* *p\_task*)

Function to cause a task to suspend and pass control back to the OS / scheduler.

#### Parameters:

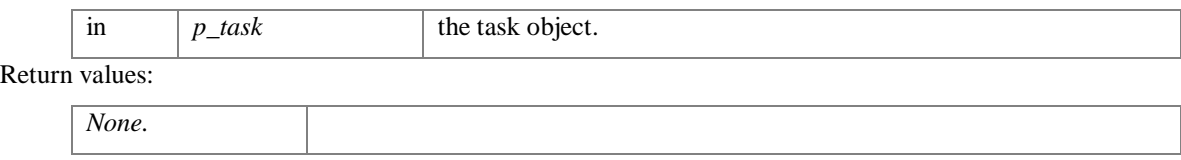

#### void R\_OS\_TaskUsesFloatingPoint (void )

Function to indicate to the OS that the current task uses floating point numbers.

Return values:

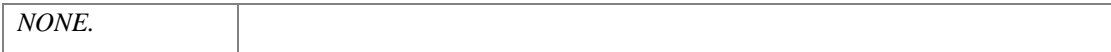

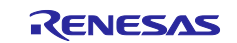

## void R\_OS\_TaskYield (void )

Function to cause a task to suspend and pass control back to the OS / scheduler.

Return values:

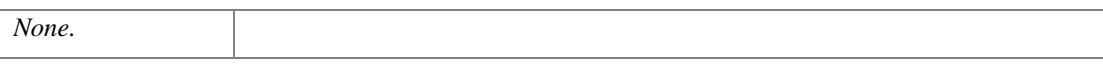

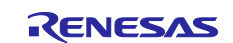

## <span id="page-21-0"></span>**5. Data Structure Documentation**

## <span id="page-21-1"></span>**5.1 st\_os\_abstraction\_info\_t Struct Reference**

#include <r\_os\_abstraction\_typedef.h>

#### Data Fields

```
union {
 uint32_t full
 struct {
   uint16_t minor
   uint16_t major
 } sub
} version
uint32_t build
const char * p_szdriver_name
```
Field Documentation

#### **uint32\_t build**

Build Number Generated during the release

#### **uint32\_t full**

Major + Minor combined as 1 uint32\_t data member

#### **uint16\_t major**

Version, modified by developer

#### **uint16\_t minor**

Version, modified by Product Owner **const char\* p\_szdriver\_name struct { ... } sub**

**union { ... } version**

The documentation for this struct was generated from the following file:

• **r\_os\_abstraction\_typedef.h**

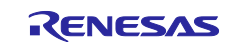

## <span id="page-22-0"></span>**6. OS-Less OS Abstraction**

The OS-less OS Abstraction is designed to provide some of the functionality of an OS to a non-OS environment. As it uses the common OS abstraction API, the task of porting between OS based and non-OS applications is simplified.

## <span id="page-22-1"></span>**6.1 Supported Function API**

The OS-less OS abstraction supports a reduced subset of the OS abstraction API. [Table 6-1](#page-23-3) [below](#page-23-3) describes a list the OS abstraction functions and their status. Note that attempts to use unsupported functions will result in an "assert" handled error. These functions can be completed by the developer in an individual application specific way if portability is needed.

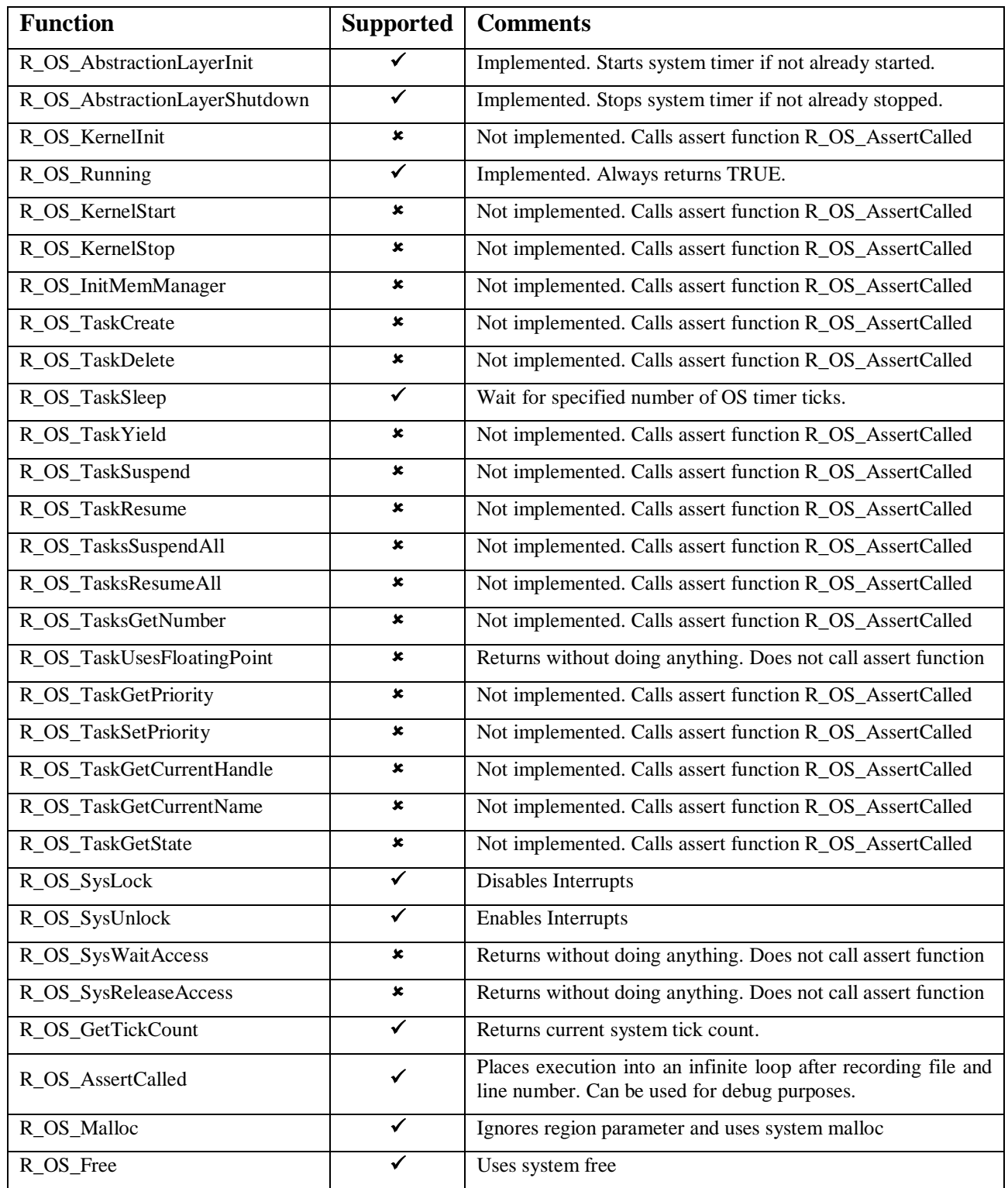

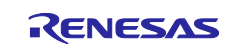

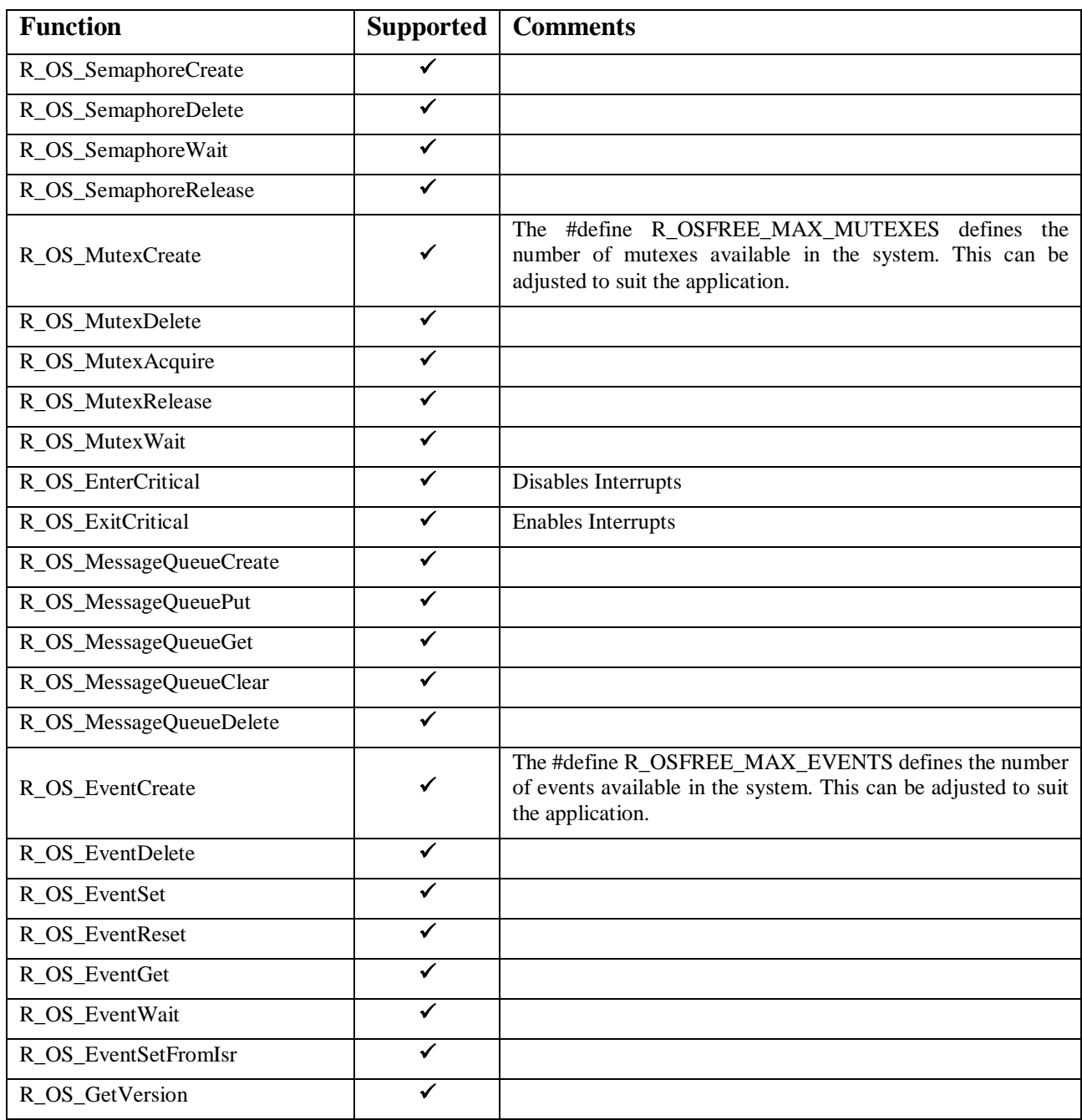

<span id="page-23-3"></span>**Table 6-1 : API functions in OS-less Abstraction**

## <span id="page-23-0"></span>**6.2 Connections to external non-API components**

### <span id="page-23-1"></span>**6.2.1 Compiler Abstraction**

The OS abstraction layer uses the compiler abstraction in order to access simple assembly commands, as defined in the API in "r\_compiler\_abstraction\_api.h".

#### <span id="page-23-2"></span>**6.2.2 System Timer**

The OS abstraction middleware uses the OSTM timer peripheral to create the system tick functionality. An Interrupt Service Routine (ISR) function, os\_abstraction\_isr, is called when the timer counter overflows every millisecond, and this increments the system tick counter.

This is achieved by including the ostm driver, using Smart Configurator to set the OSTM peripheral to the correct channel, interval and ISR function.

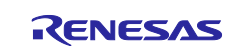

## <span id="page-24-0"></span>**7. FreeRTOS OS Abstraction**

## <span id="page-24-1"></span>**7.1 Supported Function API**

The FreeRTOS OS Abstraction is designed to simplify the task of porting application code between Operating Systems.

The FreeRTOS OS abstraction implements the OS abstraction API as a layer above the FreeRTOS instance in the application project. [Table 7-1](#page-25-1) [below](#page-25-1) describes a list of the OS abstraction functions and their status.

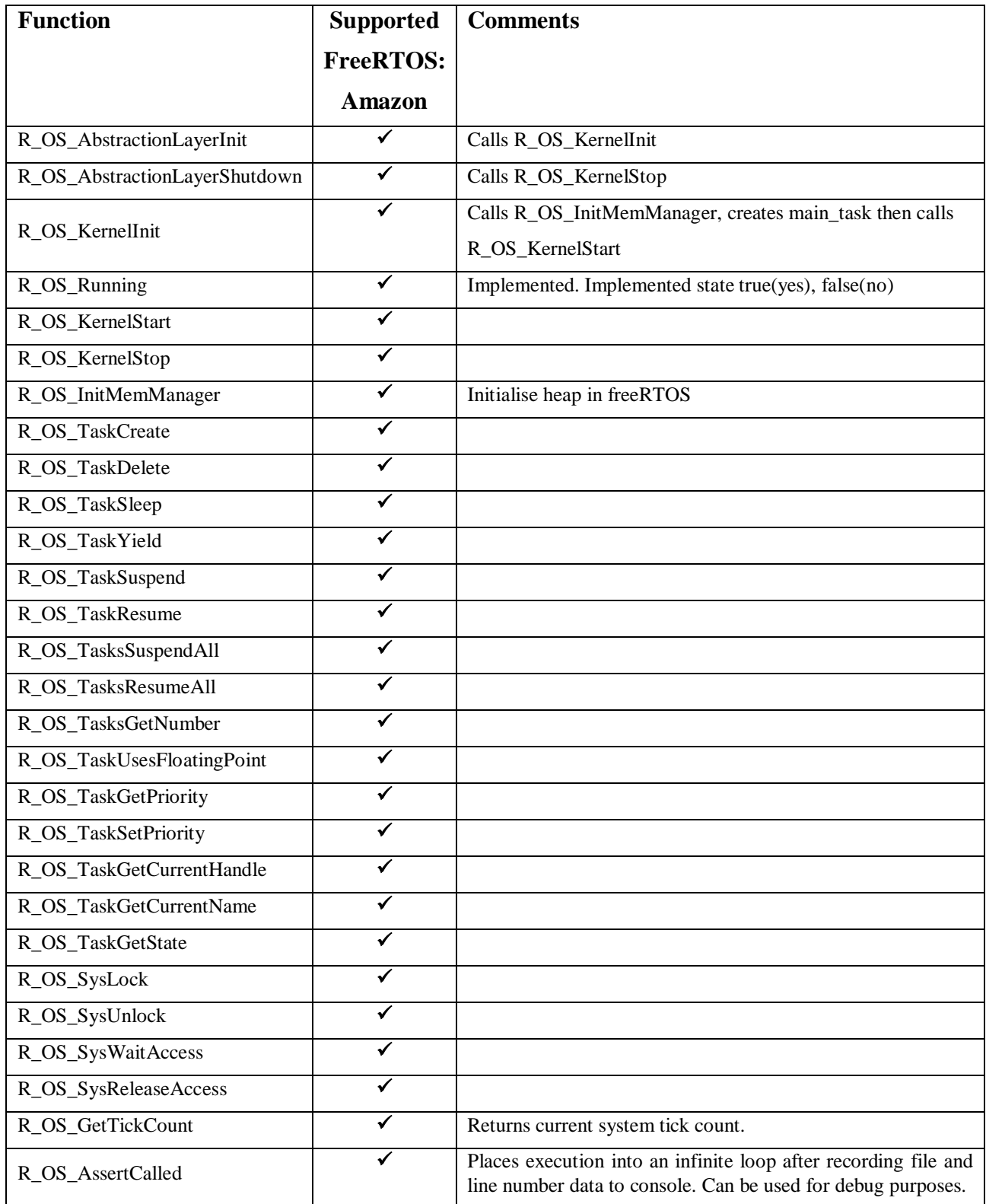

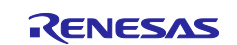

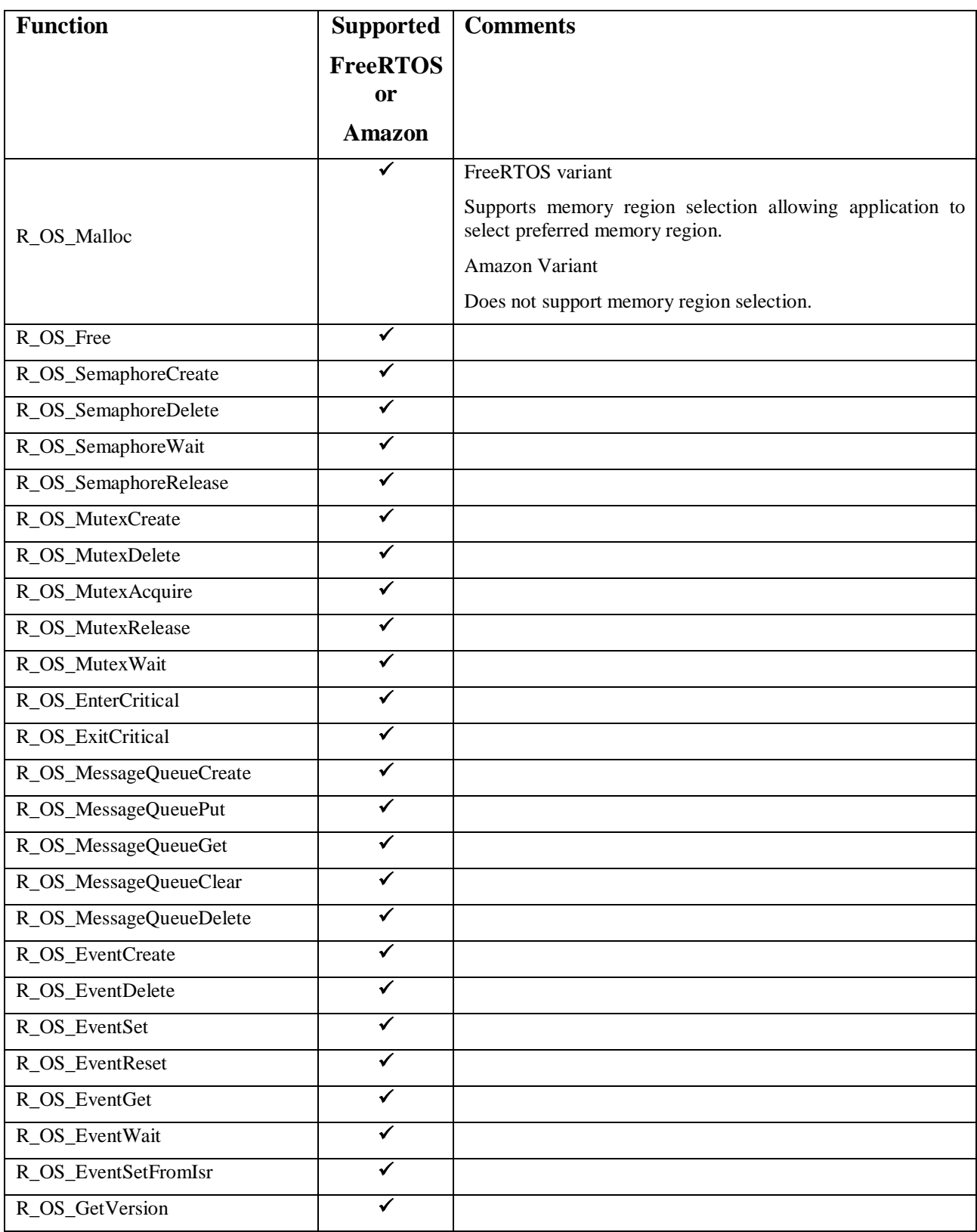

<span id="page-25-1"></span>**Table 7-1 : API functions in FreeRTOS OS Abstraction**

## <span id="page-25-0"></span>**7.2 Task Priorities**

The FreeRTOS OS abstraction has a header file "r\_task\_priority.h" which is used to define the priorities of system tasks, such as the main task, console, idle task etc.

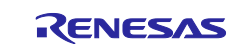

## <span id="page-26-0"></span>**7.3 Connections to external non-API components**

### <span id="page-26-1"></span>**7.3.1 Compiler Abstraction**

The OS abstraction layer uses the compiler abstraction in order to access simple assembly commands, as defined in the API in "r\_compiler\_abstraction\_api.h".

#### <span id="page-26-2"></span>**7.3.2 System Timer**

The OS abstraction middleware uses the OSTM timer peripheral to create the system tick functionality. An Interrupt Service Routine (ISR) function, os abstraction isr, is called when the timer counter overflows every millisecond.

This is achieved by including the ostm driver, using Smart Configurator to set the OSTM peripheral to the correct channel, interval and ISR function.

#### <span id="page-26-3"></span>**7.3.3 FreeRTOS**

The OS abstraction layer uses freeRTOS to implement the functionality. As such it includes the following headers, which should be made available in the project

```
#include "FreeRTOS.h"
#include "FreeRTOSconfig.h"
#include "semphr.h"
#include "queue.h"
#include "task.h"
```
## **7.3.4 Configuring Memory Regions**

Memory can be defined allowing support of multiple non adjacent (non-contiguous) memory regions.

FreeRTOS OS abstraction layer includes an enhanced version of the default heap5.c memory module to support the selection of which region is used in the R\_OS\_Malloc function. When using the FreeRTOS module, the **e\_memory\_region\_t** parameter is used to specify which region is preferred for the allocation.

Certified Amazon FreeRTOS OS supports the specification of memory regions, but does not support the selection of which region R\_OS\_Malloc() uses. Amazon certification prohibits the modification of core software. When using the certified Amazon module, the **e\_memory\_region\_t** parameter is ignored.

To configure the memory regions (used in both variants) create the **e\_memory\_region\_t** table in the following file: **generate/system/inc/r\_typedefs.h** and define the regions in any **.c** file **(ie main.c).**

#### Example **r\_typedefs.h**

```
#define REPLACE MEMORY REGION ENUM (1) /* Override the default implementation */
typedef enum
{
     R_MEMORY_REGION_DEFAULT = 0, 
     R_MEMORY_REGION_NEW, 
} e_memory_region_t;
Example main.c
#include "FreeRTOS.h"
#include "r_compiler_abstraction_api.h"
#include "r_os_abstraction_api.h"
HeapRegion t xHeapRegions[] ={
     {( uint8_t * ) 0x80080000UL, 0x00060000UL}, /* R_MEMORY_REGION_DEFAULT */
     {( uint8_t * ) 0x800E0000UL, 0x00020000UL}, /* R_MEMORY_REGION_NEW */
     {( uint8_t * ) 0x00000000UL, 0x00000000UL}, /* Terminates the array */
```

```
};
```
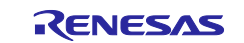

## <span id="page-27-0"></span>**Website and Support**

Renesas Electronics website <https://www.renesas.com/>

#### Inquiries

<https://www.renesas.com/contact/>

All trademarks and registered trademarks are the property of their respective owners.

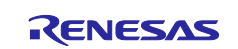

## <span id="page-28-0"></span>**Revision History**

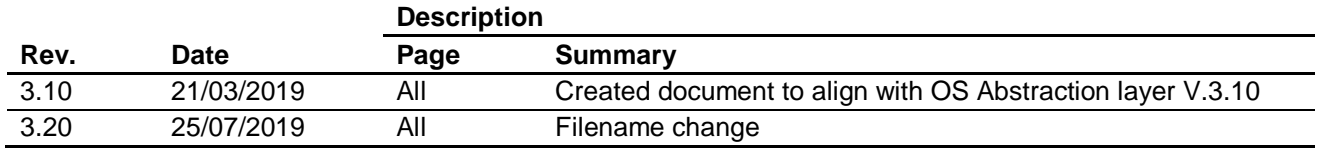

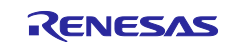